# **BAB 3 METODE PENELITIAN**

# **3.1 ALAT YANG DIGUNAKAN**

## **3.1.1 DATASET**

Penelitian bertujuan untuk mengklasifikasi hama pada daun mangga menggunakan citra digital dan diperoleh metode yang digunakan berupa SVM-RBF. Data yang telah digunakan pada saat proses merancang dan analisis berupa dataset dari *Mendeley* Data tahun 2020 dengan link *website* sebagai berikut <https://data.mendeley.com/datasets/94jf97jzc8/1>[9].

# **3.1.2 PERANGKAT KERAS (***HARDWARE***)**

Perangkat keras yang digunakan saat proses penelitian ini yaitu menggunakan sebuah PC (*Personal Computer*) dengan spesifikasi sebagai berikut:

- 1. *Processor* Intel *Core* i3.
- 2. *Windows* 10 *Proffesional* (64 Bit).
- 3. RAM 4GB.

#### **3.1.3 PERANGKAT LUNAK (***SOFTWARE***)**

*Software* yang digunakan pada simulasi dalam menemukan hama yang menyerang didaun mangga menggunakan metode *Support Vector Machine* (SVM) adalah *Phyton*. Maka dari dikarenakan *software* yang akan di *install* bermasalah sehingga untuk uji coba penelitian ini menggunakan *Google Collab* dimana dapat diakses pada situs website *google*.

# **3.2 ALUR PENELITIAN**

Penelitian dapat dilakukan menggunakan simulasi *Phyton* pada *google collab* dengan proses pengolahan citra hama daun mangga. Berikut adalah tahapan-tahapan alur yang dilakukan dalam penelitian, lalu pada Gambar 3.1 berikut dapat dilihat diagram alur penelitian:

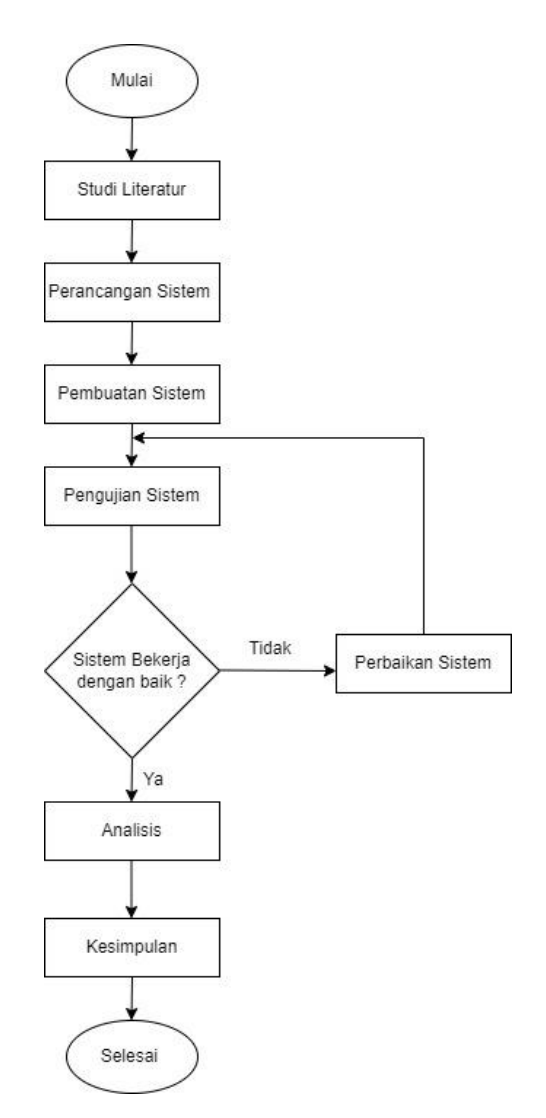

**Gambar 3.1 Alur Penelitian**

Alur penelitian pada Gambar 3.1 diatas menjelaskan bahwa tahapan pertama penelitian yaitu mencari studi literatur guna mengetahui sumber referensi

pada penelitian dengan simulasi pemrograman *Python* untuk penelitian menggunakan metode SVM-RBF. Sistem yang akan dilakukan pada klasifikasi hama pada daun mangga menggunakan *Support Vector Machine* (SVM) dengan kernel *Radial Basis Function* (RBF). Klasifikasi berdasarkan ekstraksi fitur normalisasi. Perancangan sistem berupa pembuatan sistem saat mengolah data *input* pada saat penelitian serta dilakukan juga pengujian agar dapat berjalan dengan baik. Apabila pengujian telah berhasil maka dapat dibuat analisis serta kesimpulan hasil penelitian yang telah dilakukan.

# **3.2.1 STUDI LITERATUR**

Studi literatur dilakukan untuk mencari referensi yang akan dipakai dalam penulisan. Studi literatur ini didapatkan dari beberapa penelitian sebelumnya yang berasal dari beberapa sumber jurnal akurat sebagai pendukung penulisan penelitian ini. Setelah data secara keseluruhan sudah tersedia, maka penulis akan menganalisa data tersebut sehingga dapat ditarik dari suatu kesimpulan.

## **3.2.2 PERANCANGAN SISTEM**

Penelitian ini dirancang dengan blok diagram agar dapat merancang suatu program dengan baik. Kemudian penelitian merupakan rangkuman dari ide serta permasalahan yang akan diselesaikan dengan tujuan merancang programs secara bertahap. Klasifikasi hama daun mangga ini cukup susah digolongkan. Selanjutnya hama ini dapat mengakibatkan kerusakan pada daun maupun penularan penyakit pada tanaman lainnya. Oleh karena itu dibutuhkan suatu sistem yang dapat untuk membantu manusia dalam mengklasifikasi hama daun mangga. Sistem ini nantinya akan mempertimbangkan beberapa kriteria agar dapat menghasilkan dengan baik. Klasifikasi hama pada daun mangga menggunakan *Support Vector Machine* (SVM) untuk 3 kelas serta 1 daun sehat dan 1 kernel berupa *Radial Basis Function* (RBF). Ekstraksi fitur yang digunakan denga metode normalisasi. Selanjutnya pada Gambar 3.2 berikut dapat dilihat blok diagram perancangan sistem:

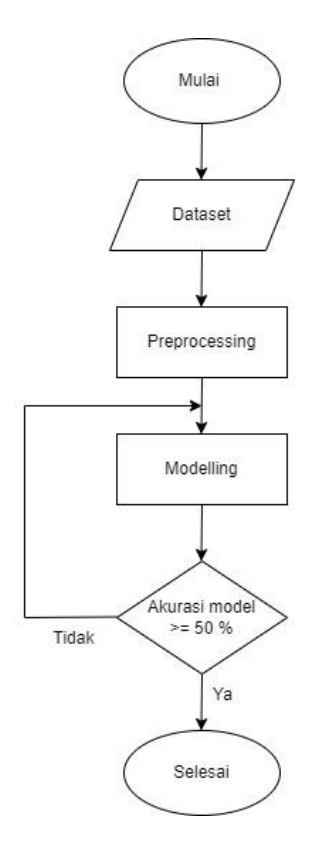

**Gambar 3.2 Diagram Perancangan Sistem**

Gambar 3.2 diatas ialah diagram perancangan sistem yang menggunakan dataset yang di dalamnya terdapat *training*, valid dan *testing*. Maka dari itu gambar tidak bisa diubah secara otomatis sehingga perlu diubah ke angka terlebih dahulu. Data *training* disini artinya untuk melakukan pembelajaran pada model, data valid untuk memprediksi data *training* dan data *testing* untuk melakukan *testing* dari model. Selanjutnya akan masuk ke dalam proses *processing*, dimana ada gambar yang harus diubah ke angka atau *array*. Setelah gambar tersebut diubah ke angka atau *array* akan dilakukan normalisasi artinya teknik untuk memperpendek jarak angka. Setelah itu, akan masuk kedalam modeling yang nantinya ada k-fold dan parameter. Parameter yang digunakan yaitu parameter C atau *Cost*, dengan menggunakan *confusion matrix*. Parameter dihasilkan tingkat akurasi, presisi, *recall* dan *f1-score* yang baik apabila model tersebut bagus. Sedangkan ketika tingkat akurasi yang dihasilkan kurang baik maka data tersebut

akan masuk ke modelling dan akan diolah lagi hingga akurasi tersebut bagus sekitar lebih dari 50%. Selanjutnya apabila akurasi sudah dinyatakan bagus maka program tersebut dinyatakan selesai.

# **3.2.3 PEMBUATAN SISTEM**

Pembuatan sistem dilakukan dengan Bahasa Pemrograman Python yaitu suatu bahasa pemrograman tinggi sehingga bersifat *interactive*, *interpreter*, *object-oriented* dimana mampu beroperasi semua platform seperti *windows*, *linux* dan *mac*. Bahasa Pemrograman *Python* tercantum bahasa yang mudah dipelajari serta dipahami sebab memiliki sintaks cukup jelas. *Python* menggunakan *library* berupa pandas artinya bersifat *open source* di bahasa pemrograman untuk pemrosesan data serta analisis data.

#### **3.2.3.1** *INPUT* **DATASET**

Penelitian ini menggunakan data gambar hama daun *apoderus\_javanicus, aulacaspis\_tubercularis, dialeuropora\_decempuncta* dan normal. Data yang digunakan diperoleh dari *Mendeley* Dataset tahun 2020. Proses penginputan dataset pada *google collab* dapat dilakukan sebagai berikut:

load data

#### **3.2.3.2** *PREPROCESSING*

Proses *preprocessing* ini menggunakan normalisasi. Normalisasi memiliki 2 fungsi *def* dimana *def load\_image* sendiri artinya mendefinisikan suatu jalur file yang akan membuka gambar. Setelah itu semua ukuran gambar diubah menjadi ukuran 224 ke 224 dengan sisi panjang lebar sama. Proses fungsi pertama pada normalisasi data dilakukan dengan *script* sebagai berikut:

```
def load_images(file_paths):
```

```
images = []
```
for path in file\_paths:

```
img = Image.open(path)
  img = img.resize((224, 224)) # Resize the image if necessary
  img = np.array(img)img = img / 255images.append(img)
return np.array(images)
```
Proses normalisasi fungsi kedua ini yaitu *def flatten*\_*images*. Fungsi kedua ini dikonversikan ke *array* multi dimensi dimana mengubah yang sebelum gambar menjadi angka. Oleh karena itu proses *preprocessing* tersebut dilakukan sebelum ke proses *modelling*. Adapun *script* proses fungsi kedua normalisasi data sebagai berikut:

```
def flatten_images(images):
  return images.reshape(images.shape[0], -1)
```
# **3.2.3.3** *MODELLING*

Proses *modelling* berada di svm.fit dimana merupakan tahapan dari *modelling*. Sebelum masuk tahapan ini, svm.fit tidak dapat langsung masuk melalui proses *preprocessing* yang prosesnya hanya mengubah gambar ke angka. Apabila proses normalisasi tesrsebut sudah maka muncul gambar/225 atau angka seperti 0 1 15 yang masuk ke pendekatan 1 ke 0 sama dengan *scalling*. Proses ini dengan sis panjang dan lebar 3x3 dibuat menjadi 1 dimensi sampai bawah dipindah pada fungsi 1. Adapun *script* proses *modelling* seperti berikut ini:

Svm.fit(flattened\_train\_images, train\_labels)

#### **3.2.3.4 AKURASI MODEL**

Akurasi model dilakukan untuk visualisasi akurasi perfoma model. Selanjutnya proses ini dilakukan guna melihat tingkat akurasi yang dihasilkan. Akurasi yang dihasilkan pada skenario dari 1 sampai 7 berbeda. Skenario 1 menghasilkan akurasi sekitar 57% sedangkan skenario 2 sampai dengan 10 menghasilkan akurasi 60%. Apabila akurasi model tersebut lebih dari 50% maka otomatis langsung selesai pada programnya. Sedangkan akurasi yang dihasilkan kurang dari 50% maka akan kembali ke proses *modelling* agar nantinya akurasi yang dihasilkan baik. Adapun *script* menentukan akurasi model sebagai berikut:

print(classification\_report(test\_labels, svm\_predictions))

# **3.2.4 PENGUJIAN SISTEM**

#### **A.** *HOLDOUT VALIDATION*

*Holdout validation* yang digunakan dalam penelitian ini dengan total data gambar yaitu 2800. Setelah itu data dilakukan pembagian menjadi 70% data *training* dan 30% data *testing*. Maka dari itu dibutuhkan *holdout validation* karena memiliki jumlah data yang cukup besar sehingga data tersebut dapat dibagi. *Holdout validation* pada program ini terdapat diproses *training* menggunakan parameter yang sudah ditentukan dan melakukan prediksi terhadap model. Adapun *script holdout validation* sebagai berikut:

svm.fit(flattened\_train\_images, train\_labels) svm\_predictions = svm1.predict(flattened\_test\_images)

# **3.2.5 ANALISIS SISTEM**

#### **B.** *CONFUSION MATRIX*

Berdasarkan hasil dari *Holdout validation* akan diproses dengan *Confusion Matrix* yang terdapat dua kelas atau lebih. *Confusion Matrix* menggunakan metode sebuah informasi tentang klasifikasi yang digunakan untuk mengukur perhitungan akurasi di algoritma. Pemodelan yang telah dibuat nantinya dievaluasi dengan melihat beberapa kinerja dari algoritma, serta diukur pada tingkat akurasi yang sudah dihasilkan didata *testing*. Berikut merupakan perhitungan akurasi 4x4 :

Akurasi =

$$
\frac{T_{AA} + T_{BB} + T_{TC} + T_{TNN} \quad X \quad 100\%}{T_{AA} + T_{BA} + T_{CA} + T_{NA} + T_{AB} + T_{BB} + T_{CB} + T_{NB} + T_{AC} + T_{BC} + T_{CC} + T_{NC} + T_{AN} + T_{BN} + T_{CN} + T_{NN}}
$$
(3.1)

Berikut ini adalah Tabel 3.1 *Multiple Confusion Matrix 4x4* :

|              |               | Hasil Prediksi |               |               |          |
|--------------|---------------|----------------|---------------|---------------|----------|
|              |               | A              | B             |               | N        |
|              |               | (Apoderus      | (Aulacaspis   | (Dialeuropora | (Normal) |
|              |               | Javanicus)     | Tubercularis) | Decempuncta)  |          |
| Hasil Aktual | A             | $T_{AA}$       | $T_{BA}$      | $T_{CA}$      | $T_{NA}$ |
|              | (Apoderus     |                |               |               |          |
|              | Javanicus)    |                |               |               |          |
|              | B             | $T_{AB}$       | $T_{BB}$      | $T_{CB}$      | $T_{NB}$ |
|              | (Aulacaspis   |                |               |               |          |
|              | Tubercularis) |                |               |               |          |
|              |               | $T_{AC}$       | $T_{BC}$      | $T_{CC}$      | $T_{NC}$ |
|              | (Dialeuropora |                |               |               |          |
|              | Decempuncta)  |                |               |               |          |
|              |               | $T_{AN}$       | $T_{BN}$      | $T_{CN}$      | $T_{NN}$ |
|              | (Normal)      |                |               |               |          |

**Tabel 3.1** *Confusion Matrix* **4x4**

Tabel 3.1 diatas merupakan *confusion matrix* 4x4. Kemudian dijelaskan memiliki empat kelas yang mana sudah diketahui rumus-rumusnya. Kelasnya sendiri terdiri dari kelas hama daun. Kategori kelas yaitu *apoderus javanicus*, *aulacaspis tubercularis*, *dialeuropora decempuncta* dan normal. Rumus tersebut diantaranya terdapat akurasi, presisi (*precision*), *recall* dan *f1-score*. Oleh karena itu tabel *confusion matrix* 4x4 ini guna perfoma model.

• Presisi (*Precision*)

Presisi (*precision*) dimana menampilkan nilai akurasi dari data yang akan diminta dengan hasil prediksi. Berikut merupakan persamaan perhitungan *precision confusion matrix*:

*Precision=*

(TAA+TBB+TCC+TNN)

 $\frac{(1AA+1BB+1CC+1NN)}{(TAA+TBB+TCC+TNN)+(TAB+TAC+TAN+TBA+TBC+TBN+TCA+TCB+TCN+TNA+TNB+TNC)}$  $(3.2)$ 

• *Recall*

*Recall* dalam *confusion matrix* ini diartikan ketika data tersebut tidak dapat diprediksi dengan benar. Berikut merupakan persamaan perhitungan *recall*:

*Recall* =

(TAA+TBB+TCC+TNN)  $\frac{(1AA+1BB+1CC+1NN)}{(TAA+TBB+TCF+TN)}$  (3.3)

• *F1-Score*

*F1-score* pada *confusion matrix* dikatakan sebagai perbandingan ratarata dari recall dan *precision*. Berikut merupakan rumus perhitungan dari *f1-score*:

$$
F1\text{-}Score = \frac{2x \text{ (Recall x Precision)}}{\text{(Recall+Precision)}}
$$
\n(3.4)

*Script* ini dijelaskan untuk membuat visualisasi perfoma model dalam bentuk *confusion matrix*. Setelah itu variabel disini menggunakan variabel cm, dimana terdapat fungsi *confusion matrix*. Selanjutnya *confusion matrix* akan mengevaluasi akurasi yang telah dihasilkan pada klasifikasi. Adapun *script confusion matrix* sebagai berikut:

 $cm =$  confusion\_matrix(test\_labels, svm\_predictions)